## **How to best use these slides…**

• View the PPT as a slide show

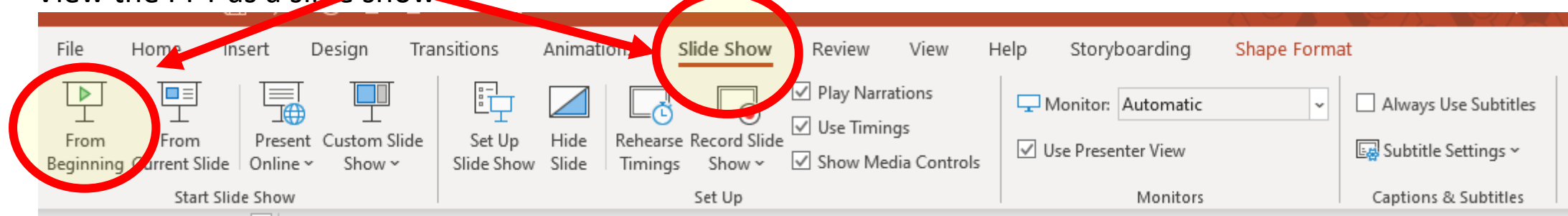

- Then click through every step
	- Mouse clicks will advance the slide show
	- Left/right arrow keys move forward/backward
	- Mouse wheel scrolling moves forward/backward
- When a question is posed, stop and think it through, try to answer it yourself before clicking
- If you have questions, use PS discussion boards, email me, and/or visit us in a Teams class session!

# **LESSON 7.2c**

**Graphing Other Rational Functions**

## **Today you will:**

- Graph rational functions in the form  $y = \frac{ax+b}{cx+d}$  $\frac{ax + b}{cx + d}$ .
- Practice using English to describe math processes and equations

## **Core Vocabulary:**

• Rational function, p. 366

### **Previous**:

- Domain
- Range
- Hyperbola
- Asymptote

#### **Let's look at more complicated rational functions … another common form for rational functions is**

$$
y = \frac{ax + b}{cx + d}
$$

Important note: the equations in the numerator and in the denominator are of the same degree!

**First question**: what is the domain of a function in this form?

- Asked a different way, are there any limitations or illegal  $x$  values?
- Hint: is there a limitation that every fraction has?
- Answer: Yes! You cannot divide by zero.
- That means  $cx + d \neq 0$  so if  $x = -\frac{d}{dx}$  $\frac{u}{c}$  we have problems!
- So now we know the domain: all real numbers except  $x = -\frac{d}{dx}$  $\mathcal{C}_{0}$
- **vertical asymptote** is  $x = -\frac{d}{dx}$  $\mathcal{C}_{0}$

**Let's look at more complicated rational functions … another common form for rational functions is**

$$
y = \frac{ax + b}{cx + d}
$$

**Vertical Asymptote**:  $x = -\frac{d}{dx}$  $\mathcal{C}_{0}$ 

#### **Second question**:

- What is the range?
- Best way to answer this question is to look at what happens to  $y$  as  $x$  gets \*REALLY\* big
- For example, let's make up a function  $(y = \frac{5x-1}{2x+2})$  $\frac{3x-1}{2x+3}$  and try  $x = 1,000,000$ .

(note that  $a = 5, b = 2$ )  $y =$  $5x - 1$  $2x + 3$ =  $\alpha$  $\mathcal{C}_{0}$ =  $5,000,000 - 1$  $2,000,000 + 3$ = 4,999,999 2,000,003 ≈ 5 2

- So as x gets really big (as  $x \to \infty$ ) then y will approach  $\frac{a}{c}$
- This gives us the *horizontal asymptote*  $y = \frac{a}{c}$  $\mathcal{C}_{0}^{0}$

**Let's look at more complicated rational functions … another common form for rational functions is**

$$
y = \frac{ax + b}{cx + d}
$$

**Vertical Asymptote**:  $x = -\frac{d}{dx}$  $\mathcal{C}_{0}$ 

**Horizontal Asymptote**:  $y = \frac{a}{a}$  $\mathcal{C}_{0}$ 

## **Update – how to graph rational functions**

1. Draw the asymptotes

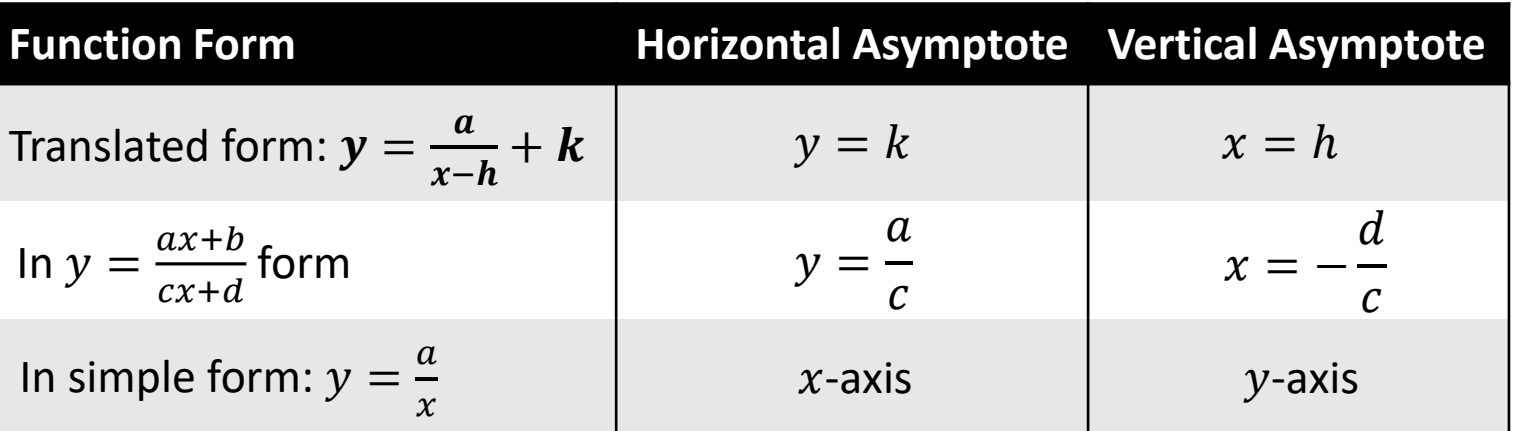

- 2. Plot points to the left and to the right of the vertical asymptote
	- Pick numbers for  $x$  that are easy to calculate and to plot
	- If  $a$  is negative, the graph will be reflected around the  $x$  axis
- 3. Connect the dots
	- Draw the branches so they approach but do not touch the asymptotes

Graph  $f(x) =$ 2*x* + 1 *x* − 3 . State the domain and range. **Step 1** Draw the asymptotes. Solve  $x - 3 = 0$  for x to find the vertical **SOLUTION** 

> asymptote  $x = 3$ . The horizontal asymptote is the line  $y =$ *a c* = 2 1  $= 2$

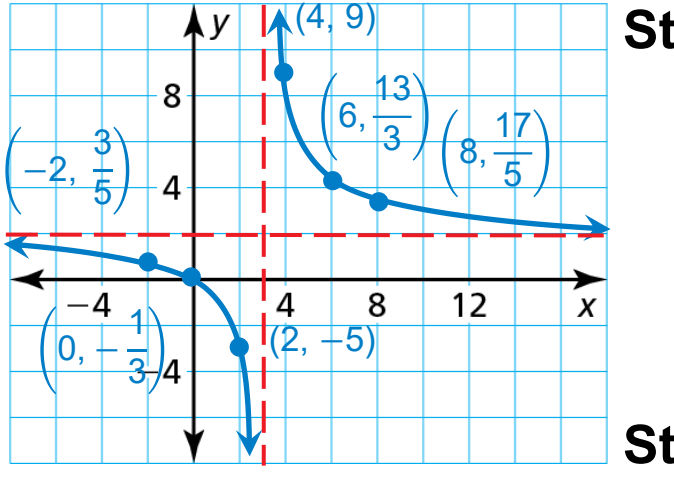

**Step 2** Plot points to the left of the vertical asymptote, such as (2, −5),  $0, -$ 1 3 , and  $(-2,$ 3 5 . Plot points to the right of the vertical asymptote, such as  $(4, 9)$ ,  $(6, 1)$ 13 3 , and  $(8,$ 17 5 .

**Step 3** Draw the two branches of the hyperbola so that they pass through the plotted points and approach the asymptotes.

The domain is all real numbers except 3 and the range is all real numbers except 2.

## **Review/Recap**

We now have 3 forms for Rational Functions:

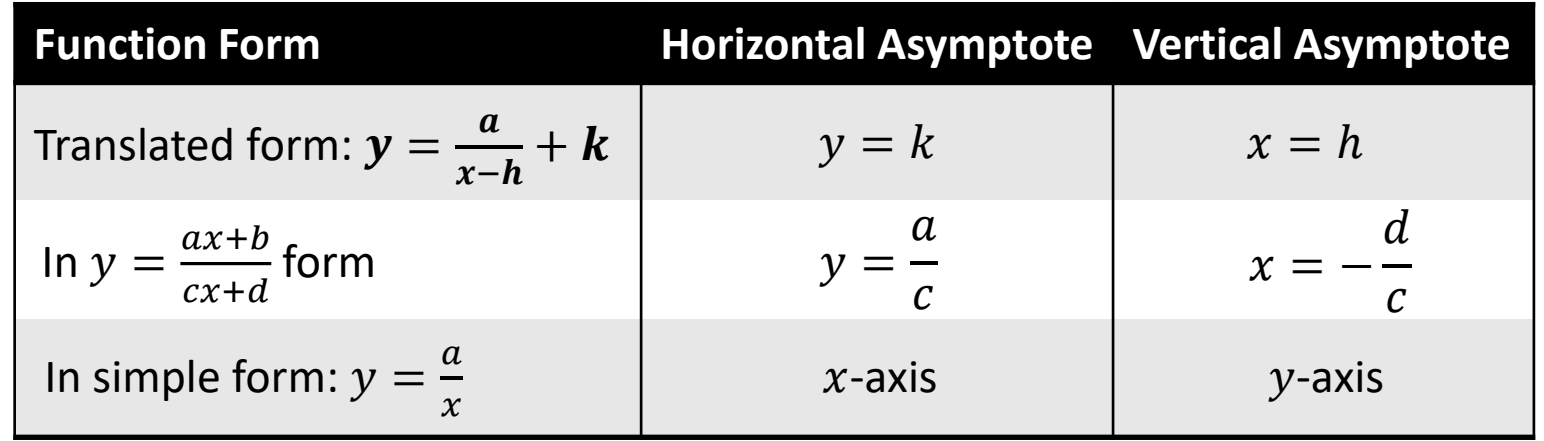

Steps for graphing Rational Functions:

- 1. Draw the asymptotes
- 2. Plot points to the left and to the right of the vertical asymptote
	- Pick numbers for  $x$  that are easy to calculate and to plot
	- If  $a$  is negative, the graph will be reflected around the  $x$ -axis
- 3. Connect the dots
	- Draw the branches so they approach but do not touch the asymptotes

## Homework

Pg 371, #25-32